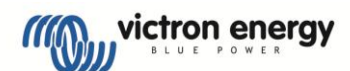

# **English Orion DC-DC converters, not isolated**

1. Select a cool, dry and ventilated area.

2. First connect the 'minus' supply cable to one of the minus terminals of the Orion.

The two minus terminals are interconnected.

Please note that a bad minus connection could result in output overvoltage.

3. Connect the remaining cabling.

4**. Optional remote on/off:** replace the wire bridge on the green connector by a switch (switched current is less than 100 mA), or remove the wire bridge and connect the right-hand terminal of the green connector to the 24 V supply with a switch (this could for example be an engine run/stop switch).

#### 5. **Adjustable output voltage:**

The output voltage can be set between 10V and 15V by turning the potmeter (use slotted head screwdriver nr 01 – 3.5mmx0.75mm).

The default value is 13,2V. When no load is applied this can be slightly higher.

When setting the output voltage always connect a small load. When set with no load the output will be lower when a load is applied.

Turn counter clockwise to lower the voltage.

Turn clockwise to increase the voltage.

6. The Orion is now ready for use.

### **Français Convertisseur ORION CC-CC, non isolé**

1. Choisissez une zone fraiche, sèche et aérée.

2. Connectez d'abord le câble négatif d'alimentation sur la borne négative du convertisseur Orion. Les deux bornes négatives sont interconnectées. Attention : n'oubliez pas qu'une mauvaise connexion des bornes négatives peut entraîner une surtension en sortie.

3. Raccordez le câblage restant.

4. **Démarrage/Arrêt à distance en option** :

remplacez le cavalier sur le connecteur vert par un interrupteur (le courant commuté est inférieur à 100 mA). Ou remplacez le cavalier et connectez la borne à droite sur le connecteur vert pour l'alimentation de 24 V avec un interrupteur (cela peut être un interrupteur de démarrage ou d'arrêt de moteur par exemple).

#### 5. **Tension de sortie réglable** :

La tension de sortie peut être configurée entre 10 V et 15 V en tournant le potentiomètre (utilisez un tournevis pour vis à tête fendue).

La valeur par défaut est 13,2 V. Si aucune charge n'est appliquée, elle peut être légèrement supérieure. Lors de la configuration de la tension de sortie, raccordez toujours une faible charge. Si la configuration se fait sans aucune charge, la sortie sera inférieure quand une charge sera appliquée.

Tournez à gauche pour réduire la tension. Tournez à droite pour augmenter la tension.

6. L'Orion est maintenant prêt à l'emploi.

#### **Nederlands Orion DC-DC omvormers, niet geisoleerd**

1. Kies een koele, droge en geventileerde plaats.

2. Verbind eerst de min-ingangskabel met één van de minus aansluitingen van de Orion.

De twee minus aansluitingen zijn intern met elkaar verbonden.

Let op: bij een slechte minus aansluiting kan er een te hoge spanning op de uitgang optreden.

3. Verbind de overige kabels.

4. Optionele op afstand aan./uit: vervang de draadbrug op de groene connector met een schakelaar (geschakelde stroom is minder dan 100 mA). Of verwijder de draadbrug en verbind de rechterklem van de groene connector met de 24 V voeding met een schakelaar (dit zou bijvoorbeeld een motor aan/uit schakelaar kunnen zijn).

5. Verstelbare outputspanning:

De outputspanning kan ingesteld worden tussen 10V en 15V door de potmeter te draaien (gebruik schroevendraaier nr 01 – 3.5mmx0.75mm). De standaardwaarde is 13,2V. Wanneer er geen belasting verbonden is kan dit iets hoger zijn. Zorg ervoor dat er altijd een kleine belasting verbonden is wanneer u de outputspanning instelt. Als u dit niet doet zal de output lager zijn wanneer er een belasting verbonden wordt.

Draai tegen de klok in om de spanning de verlagen. Draai met de klok mee om de spanning te verhogen. 6. De Orion is nu klaar voor gebruik.

# **Español**

## **Convertidores Orion DC-DC, no aislados**

1. Instale la unidad en un área fría, seca y bien ventilada.

2. Conecte en primer lugar el cable de alimentación negativo a uno de los terminales negativos del Orion. Los dos terminales negativos están interconectados. Tenga en cuenta que mala conexión del polo negativo podría tener como resultado un sobrevoltaje de salida. 3. Conecte el resto del cableado.

4. **On/Off remoto opcional**: sustituya el puente del conector verde por un interruptor (corriente de conmutación inferior a 100 mA), o retire el puente y conecte el terminal de la derecha del conector verde al suministro de 24V con un interruptor (este podría ser el interruptor on/off de un motor).

#### 5. **Tensión de salida ajustable**:

La tensión de salida puede establecerse entre 10V y 15V mediante el potenciómetro (utilice un

destornillador plano nr 01 – 3.5mmx0.75mm). El valor por defecto es 13,2V. Si no hay cargas conectadas, este valor puede ser algo superior. Al fijar la tensión de salida, conecte siempre una carga pequeña. Si se fija sin que se haya conectado una

carga, el valor de salida podría ser inferior al conectarla.

Gire el potenciómetro hacia la izquierda para bajar la tensión.

Gire el potenciómetro hacia la derecha para incrementar la tensión.

6. El Orion ya está listo para usar.

## **Italiano Convertitori CC-CC Orion, non isolate**

1. Scegliere un luogo fresco, asciutto e ben ventilato.

2. Collegare prima di tutto il cavo di alimentazione "negativo" ad uno dei terminali negativi dell'Orion. I due terminali negativi sono collegati tra loro. 'Un collegamento sbagliato del polo negativo potrebbe causare sovratensione in uscita.

3. Collegare i restanti cavi.

4. Comando on/off a distanza opzionale: sostituire il ponticello sul connettore verde con un interruttore (la corrente commutata è inferiore a 100 mA), o rimuovere il ponticello e collegare il terminale di destra del connettore verde all'alimentazione a 24V con un interruttore (ad esempio un interruttore di avvio/arresto del motore).

5. Tensione di uscita regolabile:

È possibile impostare la tensione di uscita tra 10V e 15V ruotando il potenziometro (utilizzare un cacciavite a testa piatta nr 01 – 3.5mmx0.75mm).

Il valore predefinito è di 13,2V. In assenza di carico il valore può risultare leggermente più elevato.

Collegare sempre un piccolo carico durante l'impostazione della tensione di uscita. Se la si imposta senza, quando si applica un carico l'uscita risulterà inferiore.

Ruotare il contatore in senso antiorario per diminuire la tensione.

Ruotare in senso orario per aumentare la tensione. 6. L'Orion è ora pronto per l'utilizzo.

## **Português Conversores Orion CC-CC, não isolados**

1. Escolha um local ventilado, seco e fresco.

2. Primeiro ligue o cabo de alimentação "negativo" a um dos terminais negativos do Orion.

Os dois terminais negativos estão interligados. Tenha em atenção que uma ligação negativa incorrecta pode provocar uma sobretensão de saída. 3. Realize a restante cablagem.

4. On/Off remoto opcional: substitua a ligação em ponte no conector verde por um interruptor (a corrente é inferior a 100 mA) ou remova a ligação em ponte e ligue o terminal direito do conector verde à fonte de 24 V por meio de um interruptor (por exemplo, o interruptor de arranque/paragem de um motor).

5. Tensão de saída regulável:

A tensão de saída pode ser fixada entre 10 V e 15 V rodando o potenciómetro (utilize uma chave de fendas comum nr 01 – 3.5mmx0.75mm).

O valor por defeito é 13,2 V. Sem carga aplicada, este valor pode ser ligeiramente superior.

Ao regular a tensão de saída, ligue sempre uma pequena carga. Na regulação sem carga, a saída será menor do que com a aplicação de uma carga. Rode no sentido contrário ao dos ponteiros do relógio para diminuir a tensão.

Rode no sentido dos ponteiros do relógio para aumentar a tensão.

6. O Orion está agora pronto a usar.

## **Deutsch Orion DC-DC Wandler, nicht isoliert**

1. Wählen Sie einen kühlen, trockenen und belüfteten Ort aus.

2. Verbinden Sie zunächst das "Minus"-

Stromzuführungskabel mit einem Minusanschlüsse des Orion-Wandlers.

Die beiden Minus-Anschlüsse sind miteinander verbunden.

Bitte beachten Sie, dass eine fehlerhafte Minus-Verbindung zu einer Überspannung am Ausgang führen kann.

3. Schließen Sie die übrigen Kabel an.

4. Optionale Fernsteuerung ein/aus: Ersetzen Sie die Drahtbrücke am grünen Stecker durch einen Schalter (Schaltstrom ist geringer als 100 mA), oder entfernen Sie die Drahtbrücke und verbinden Sie den rechten Anschluss des grünen Steckers mit der 24 V Versorgung über einen Schalter (das könnte zum Beispiel ein Ein-/Ausschalter für einen Motor sein).

5. Regelbare Ausgangsspannung:

Die Ausgangsspannung lässt sich zwischen 10 V und 15 V über das Drehen des Potmeters einstellen (Verwenden Sie dazu einen Schlitz-Schraubendreher nr 01 – 3.5mmx0.75mm).

Der Standardwert liegt bei 13,2 V. Liegt keine Last an, kann dieser etwas höher sein.

Schließen Sie während des Einstellens der

Ausgangsspannung immer eine geringe Last an. Liegt während des Einstellens keine Last an, verringert sich der Ausgang, wenn eine Last angelegt wird.

Drehen gegen den Uhrzeigersinn setzt die Spannung herab.

Drehen im Uhrzeigersinn erhöht die Spannung. 6. Der Orion ist nun einsatzbereit.

# **Orion 24/12-25A**

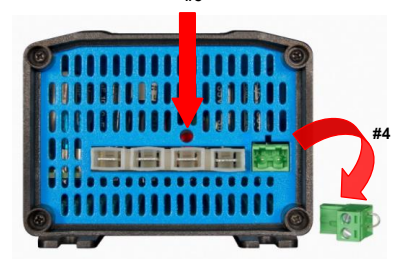

**#5**

Version: 02 Date: 23 November 2012